### **EMPTY SPACE MAPPING**

Mussie Nigussie, Jessica Chayavichitsilp

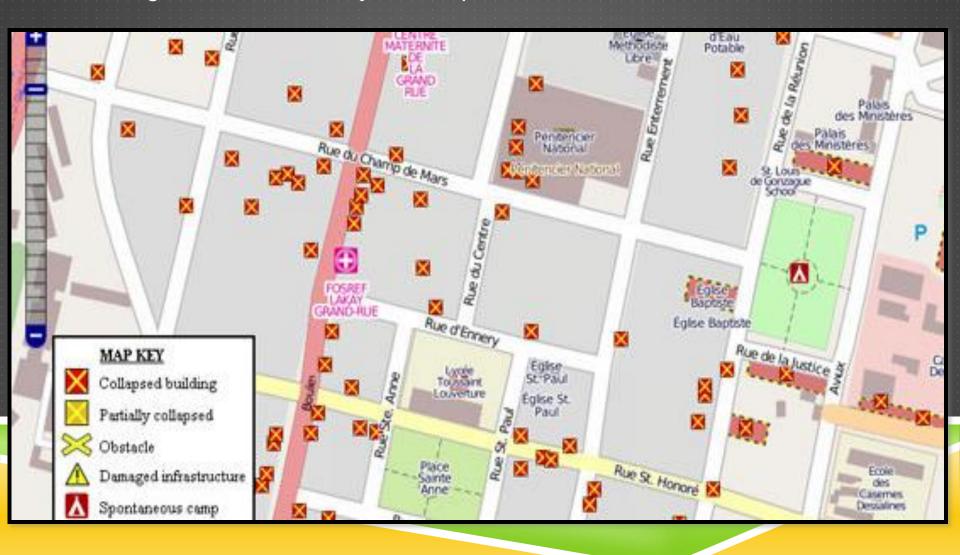

## PROBLEM SPACE

- Problem space
  - Permits users to quickly map out a new area not on existing maps.
- How do people deal with this problem today?
  - Remote volunteers/organization collecting data and creating map.
- ▶ Who will care about a solution?
  - ▶ Volunteers/ Community affected by disaster
- ▶ Who will a solution effect?
  - ► Helping volunteers to map affected disaster area.

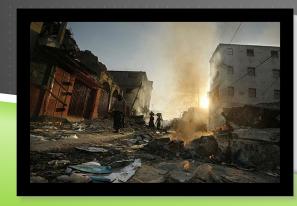

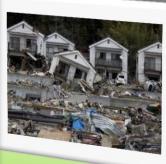

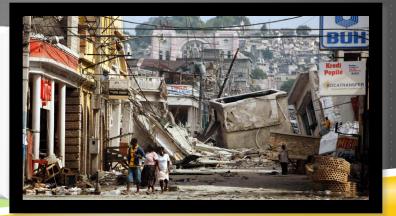

### PROJECT DESCRIPTION

- Description
  - ▶ Integrate OSM to LocalGround to allow digitization of scanned image.
  - Our system: Update map quickly. Permanent software.
- Main elements
  - Digitization map. Data collection through mobile app.
- Who are the users/stakeholders
  - ► Volunteers. People affected during disaster.

### RELATED WORK

- Other related projects relate to this one?
  - ▶ Walking Paper, LocalGround, OSM, GoogleMap
- What ideas does it draw on and who has worked on them?
  - LocalGround: Paper collection of data.
  - OSM: Ditigizing online editor.
- What makes this project novel/interesting?
  - Knowing that people will be able to use this project in real life situation.

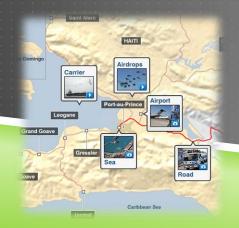

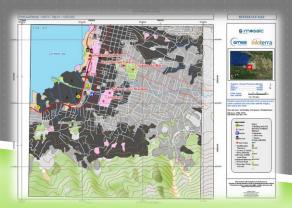

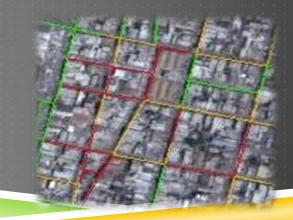

### FINDINGS SO FAR

- ▶ What did you do?
  - Research on what and how to digitize LG map data collection.
  - ▶ Plan on customizing online mapping tool into simpler version i.e. for disaster situation.
- ▶ Who did you talk to?
  - ► Tapan Parikh, Sarah Van (Advisor on LocalGround)

# **BASIC SCENARIO**

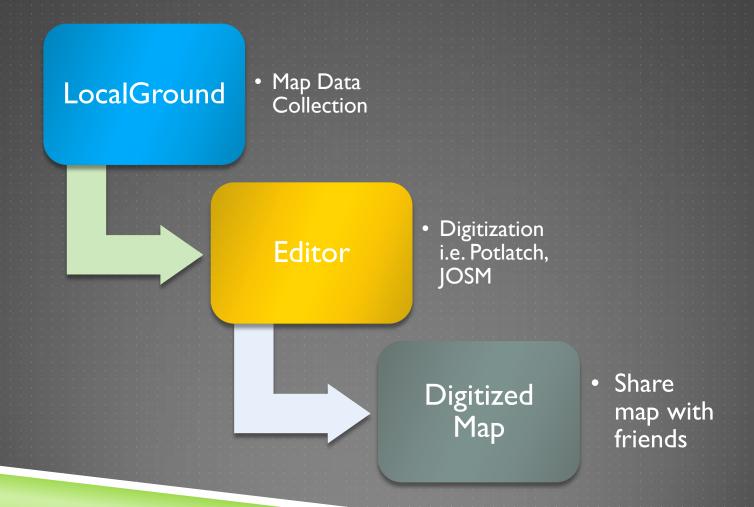

# THE ARCHITECTURE

### ON-SITE VOLUNTEERS

PRINT A PAPER MAP OR USE MOBILE APP

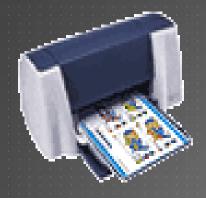

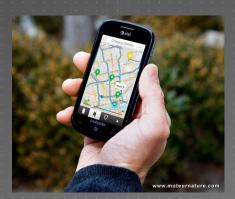

EDIT MAP BY HAND

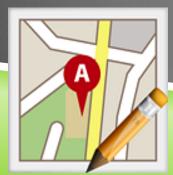

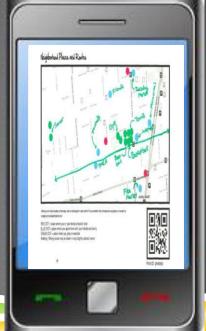

Take a pic of hand-

annotated map and

upload it to LG

#### **OFF-SITE VOLUNTEERS**

4 SELECT THE UPLOADED MAP

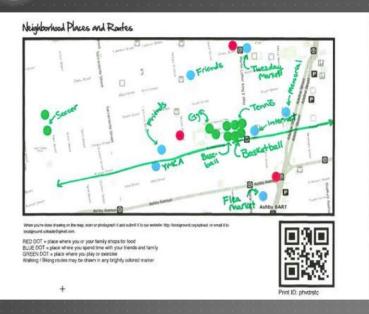

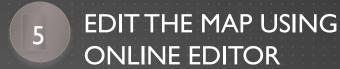

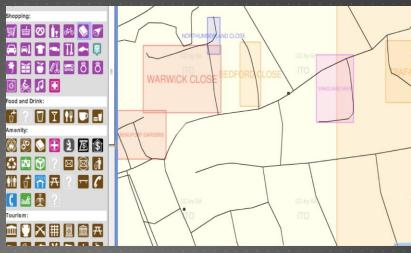

6 PUBLICIZEYOUR MAP OR SHARE WITH FRIENDS

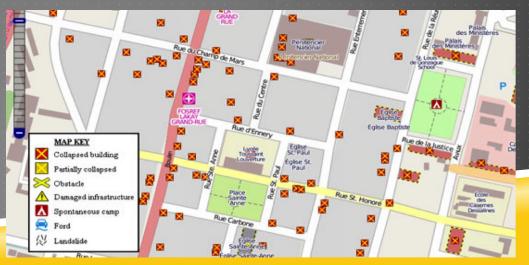

# DESIGN AND EVALUATION

- ► How will you iterate on your prototype and its UI?
  - ▶ Who will you ask to provide feedback?
    - Our main client: LG
  - ► How will you evaluate your prototype and its UI?
    - ▶ Ask people to use our app, and fill in survey about their experience.

EMPTY SPACE MAPPING

### PLAN FOR NEXT QUARTER

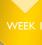

• Understanding LG source code.

WEEK :

Learning Potlatch and OSM API.

WEEK

- Find a way to customize Potlatch Editor to make it simpler for general purpose mapping or disaster.
- Research more on simpler online editor.

WEEK 4

• Implement the customization of online editor.

**WEEK 5**, *6* 

• Integrate the customized online editor to LG website.

WEEK 7

• Test the reliability of the integration. User review.

WEEK 8.9

• Explore the possibility of data collection through mobile phone.

WEEK 10

• GO LIVE!

### **BIBLIOGRAPHY**

- http://www.continuityinsights.com/articles/2012/08/structured-networks-self-coordinated-disaster-response
- http://hot.openstreetmap.org/updates/2012-05-24\_openstreetmap\_at\_the\_harvard\_humanitarian\_initiative\_disaster\_simulation
- http://itoworld.blogspot.com/2011/01/openstreetmap-gb-progress-report.html

EMPTY SPACE MAPPING 12